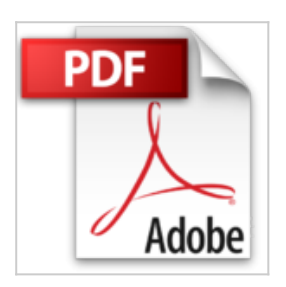

## **Vidéo sous linux: Volume 2 - Tutoriel Kdenlive**

Olivier Hoarau

**D** Lire En Ligne 

**Vidéo sous linux: Volume 2 - Tutoriel Kdenlive** Olivier Hoarau

**[Download](http://bookspofr.club/fr/read.php?id=B01BZ053DW&src=fbs)** [Vidéo sous linux: Volume 2 - Tutoriel Kdenlive ...pdf](http://bookspofr.club/fr/read.php?id=B01BZ053DW&src=fbs)

**[Read Online](http://bookspofr.club/fr/read.php?id=B01BZ053DW&src=fbs)** [Vidéo sous linux: Volume 2 - Tutoriel Kdenlive ...pdf](http://bookspofr.club/fr/read.php?id=B01BZ053DW&src=fbs)

## **Vidéo sous linux: Volume 2 - Tutoriel Kdenlive**

Olivier Hoarau

**Vidéo sous linux: Volume 2 - Tutoriel Kdenlive** Olivier Hoarau

Format: Ebook Kindle

Présentation de l'éditeur

Cette série de documents vous présente les outils vidéo sous Linux vous permettant de visualiser simplement des vidéos dans n'importe quel format, mais également de faire du montage vidéo à partir de vidéo capturée par IEEE1394 (firewire) ou d'un appareil photo numérique et de caméscopes et autres caméras sportives comme les GoPro. Cette série aborde également le transcodage ou comment convertir un fichier vidéo donné dans un autre format et faire une copie de sauvegarde de vos DVD, ainsi que la manière de monter un serveur de streaming vidéo et de VoD ou faire de l'animation 2D pour vos montages vidéo ! Cette série se décompose ainsi:

- volume 1 : installation sous Linux des différents outils à partir des sources pour rester le plus universel possible, présentation des outils de transcodage, streaming vidéo et VOD, animation 2D avec Synfig Studio - volume 2 : tutoriel du logiciel de montage vidéo Kdenlive

- volume 3 : tutoriel du logiciel de montage vidéo cinelerra

- volume 4 : tutoriel du logiciel de montage vidéo OpenShot Video

- volume 5 : tutoriel du logiciel de montage vidéo LiVES Présentation de l'éditeur

Cette série de documents vous présente les outils vidéo sous Linux vous permettant de visualiser simplement des vidéos dans n'importe quel format, mais également de faire du montage vidéo à partir de vidéo capturée par IEEE1394 (firewire) ou d'un appareil photo numérique et de caméscopes et autres caméras sportives comme les GoPro. Cette série aborde également le transcodage ou comment convertir un fichier vidéo donné dans un autre format et faire une copie de sauvegarde de vos DVD, ainsi que la manière de monter un serveur de streaming vidéo et de VoD ou faire de l'animation 2D pour vos montages vidéo ! Cette série se décompose ainsi:

- volume 1 : installation sous Linux des différents outils à partir des sources pour rester le plus universel possible, présentation des outils de transcodage, streaming vidéo et VOD, animation 2D avec Synfig Studio

- volume 2 : tutoriel du logiciel de montage vidéo Kdenlive

- volume 3 : tutoriel du logiciel de montage vidéo cinelerra

- volume 4 : tutoriel du logiciel de montage vidéo OpenShot Video

- volume 5 : tutoriel du logiciel de montage vidéo LiVES

Download and Read Online Vidéo sous linux: Volume 2 - Tutoriel Kdenlive Olivier Hoarau #85SOLNWUYB2

Lire Vidéo sous linux: Volume 2 - Tutoriel Kdenlive par Olivier Hoarau pour ebook en ligneVidéo sous linux: Volume 2 - Tutoriel Kdenlive par Olivier Hoarau Téléchargement gratuit de PDF, livres audio, livres à lire, bons livres à lire, livres bon marché, bons livres, livres en ligne, livres en ligne, revues de livres epub, lecture de livres en ligne, livres à lire en ligne, bibliothèque en ligne, bons livres à lire, PDF Les meilleurs livres à lire, les meilleurs livres pour lire les livres Vidéo sous linux: Volume 2 - Tutoriel Kdenlive par Olivier Hoarau à lire en ligne.Online Vidéo sous linux: Volume 2 - Tutoriel Kdenlive par Olivier Hoarau ebook Téléchargement PDFVidéo sous linux: Volume 2 - Tutoriel Kdenlive par Olivier Hoarau DocVidéo sous linux: Volume 2 - Tutoriel Kdenlive par Olivier Hoarau MobipocketVidéo sous linux: Volume 2 - Tutoriel Kdenlive par Olivier Hoarau EPub

## **85SOLNWUYB285SOLNWUYB285SOLNWUYB2**